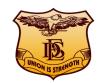

#### DECCAN EDUCATION SOCIETY'S NAVINCHANDRA MEHTA INSTITUTE OF TECHNOLOGY AND DEVELOPMENT

# Organizing One Day Workshop for Library Professionals on 8th September 2018 on

## DSPACE ON WINDOWS

## Exceptional Opportunity to Learn to Create IR/Digital Library on Window's Platform.

Resource Persons: Mr. Kaushal Giri, Dy. Manager – Knowledge Centre, Ecport-Import Bank of India (EXIM Bank), Mumbai

Mr. Nilesh Shewale, Chief Librarian, PIIT

Venue: DES's NMITD, DES's Mumbai Campus<mark>, Kirti College R</mark>oad, Off Veer Savarkar Road, Dadar (W), Mumbai 400 028.

**Entry Charges: Rs. 500.00 (Includes 18% GST)** 

#### **Contact Details:**

E-mail: shamala.muzumdar@gmail.com;

leenajsonavane@gmail.com

Mobile: 7738521288; 9420288018.

Tel. No.: 022-33914570 (9 a.m. to 6 p.m.).

Convenor:

Mrs. Shamala N. Muzumdar, Librarian, DES's NMITD.

### **Workshop Schedule:**

From To Program

09.30 10.00 Registration & Kit.

10.00 10.30 Hi-tea.

10.30 11.00 Workshop Inauguration, Welcome Speech and Speaker introduction.

11.00 11.30 Overview of Digital Library.

11.30 01.00 Introduction to Digital Library Management Software and D Space.

01.00 01.30 Lunch.

01.30 04.30 Deep Dive into D Space (Hands on Experience).

04.30 05.00 Certificate Distribution.

### Registration Fees can be remitted through online payment on the following saving bank account details:

ACC. No.: 30397197614

**Bank Name: State Bank of India** 

**Customer Name: D.E. SOC's NMITD** 

IFSC Code: SBIN0005355.

**Workshop Contents:** 

| Title                                                          | Details                                                                                                    | Learning Outcome                                                                                                    |
|----------------------------------------------------------------|----------------------------------------------------------------------------------------------------|----------------------------------------------------------------------------------------------------|
| Overview of Digital Library                                    | What is a Digital Library What is Institutional Repository Elements of a Digital Library Infrastructure requirement for building a Digital Library Hardware Software Examples of Digital Libraries in India               | Understand what is digital library and infrastructural requirements for designing a digital library                                                                                     |
| Introduction to Digital Library Management Software and DSpace | What is a Digital Library software Types of Software What is Open Source Software (OSS) Introduction to DSpace and features                                                                                               | Understand the different types of software for designing digital library. Importance of Open Source Software Overall understanding of DSpac e-software                                  |
| Deep dive into DSpace                                          | Hands on Practice Installation and Configuration of DSpace DSpace Administration & Customization DSpace Workflow & Submissions Backup, Export and Import in DSpace IPR and Security aspects of IR Functionality of DSpace | Thorough understanding of DSpace Software. The participants are ready to implement the DSpace an Open Source Software for creating and maintaining their own institutional reposi- tory |